Воронежская область • 2023

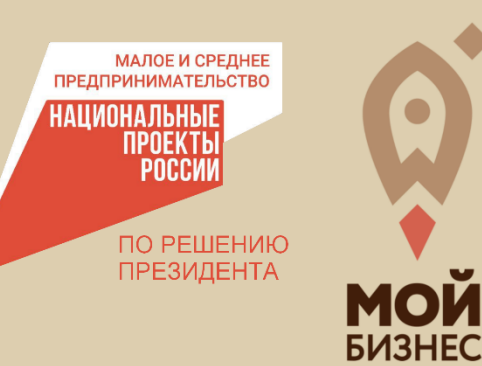

# **КОРОБОЧНОЕ РЕШЕНИЕ**

по открытию своего дела "самозанятым"

# КОМПЬЮТЕРНЫЙ МАСТЕР

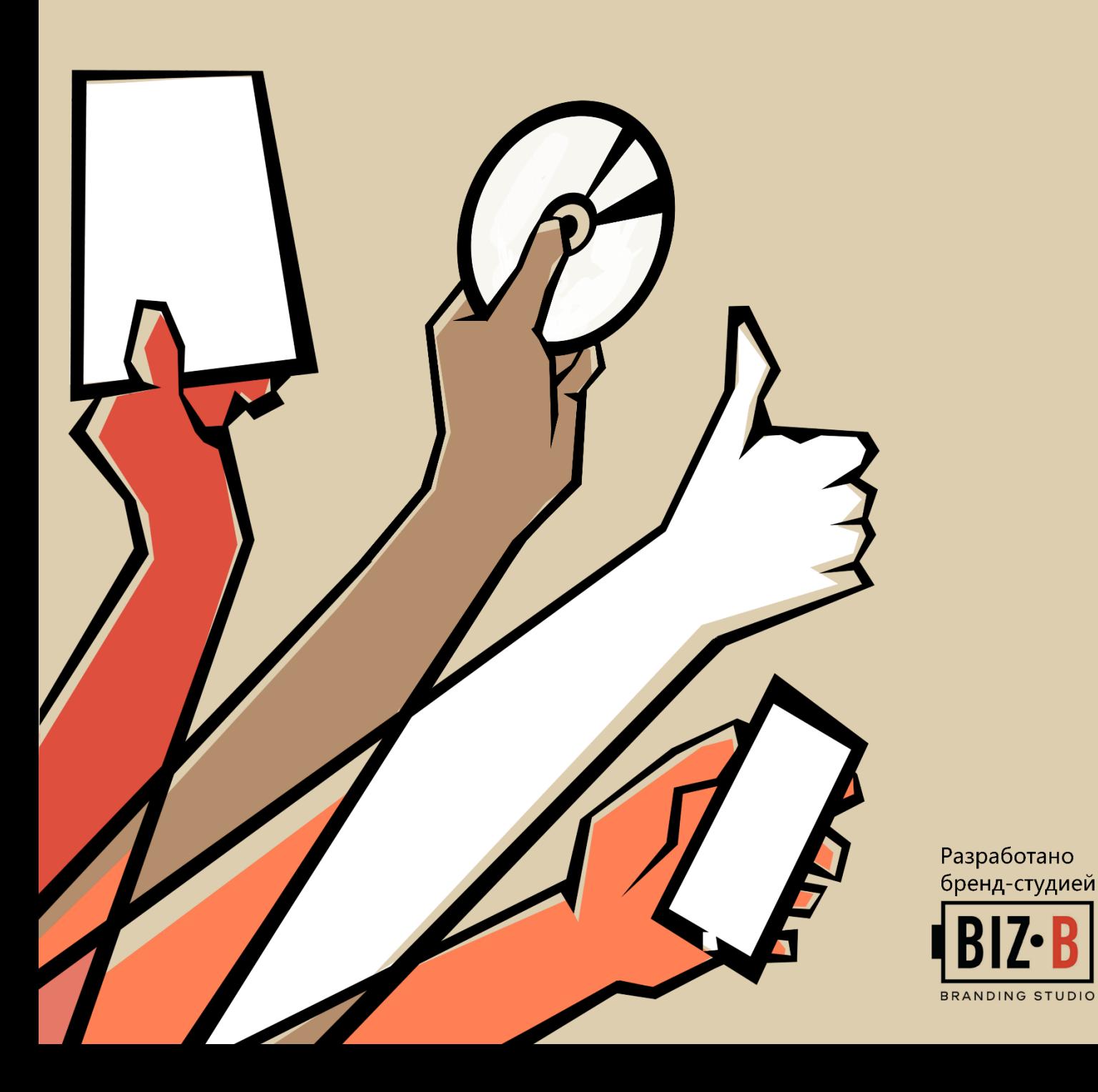

# **КОРОБОЧНОЕ РЕШЕНИЕ «КОМПЬЮТЕРНЫЙ МАСТЕР»**

(конкретное предложение для бизнеса)

для физических лиц, применяющих специальный налоговый режим «Налог на профессиональный доход», и индивидуальных предпринимателей, применяющих специальный налоговый режим «Налог на профессиональный доход»

# ОГЛАВЛЕНИЕ

## I. ОПИСАНИЕ ВИДА ДЕЯТЕЛЬНОСТИ

## 1.1 Суть бизнес-идеи.

- 1.2 Характеристика производственного процесса.
- 1.3 Организационный и производственный план.

## II. ОПИСАНИЕ РЕЖИМА «САМОЗАНЯТОСТИ»

- 2.1 Специфика режима «самозанятости», преимущества, ограничения.
- 2.2 Порядок регистрации в качестве самозанятого.
- 2.3 Порядок оформления продаж, предоставления чеков, уплаты налога в приложении «Мой налог».
- 2.4 Требования законодательства к самозанятым, возможные проверки и штрафы.

## III. МАРКЕТИНГОВАЯ МОДЕЛЬ ДЛЯ ДАННОГО ВИДА ДЕЯТЕЛЬНОСТИ

- 3.1 Описание продукта или услуги (УТП, виды продуктов, ценовая политика).
- 3.2 Целевая аудитория.
- 3.3 Анализ рынка и конкурентов.
- 3.4 SWOT-анализ.
- 3.5 Необходимое помещение, оборудование, упаковка.
- 3.6 Продвижение (личный бренд, фирменный стиль, каналы продаж, рынки сбыта).

# IV. МЕРЫ ГОСУДАРСТВЕННОЙ ПОДДЕРЖКИ БИЗНЕСА

4.1 Услуги Центра «Мой бизнес» для реализации выбранного направления (перечень, порядок оказания услуги, контактная информация)

4.2 Меры государственной поддержки для самозанятых.

## V. ФИНАНСОВАЯ МОДЕЛЬ ДЛЯ ДАННОГО ВИДА ДЕЯТЕЛЬНОСТИ

- 5.1 Модель финансового учета.
- 5.2 Финансовый план.

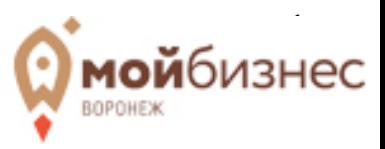

## **I. ОПИСАНИЕ ВИДА ДЕЯТЕЛЬНОСТИ.**

Данное «коробочное решение» разработано для граждан, начинающих свое дело, желающих стать «самозанятыми», то есть оформить специальный налоговый режим - налог на профессиональный доход (НПД). В данном решении дается инструкция по запуску бизнеса по направлению «компьютерный мастер».

*\*Мастер по ремонту техники может выбрать специализацию в зависимости от имеющихся навыков: ремонт бытовых приборов (холодильников, стиральных машин, микроволновых печей, кондиционеров и пр.), видео и аудиоаппаратуры, ремонт ноутбуков, компьютеров, телефонов; сервисные работы, касающиеся оргтехники: сканеров, принтеров, плоттеров и др. Мероприятия по открытию дела для всех этих направлений будут схожими.* 

## **1.1 СУТЬ БИЗНЕС-ИДЕИ.**

Рост цен на новую технику и уход иностранных брендов с рынка приводит к увеличению спроса на ремонт подержанной техники. Это открывает возможности для развития частных мастерских и сервисных центров. Спрос на ремонт техники подразумевает необходимость развития навыков и умений в области ремонта у специалистов. Обучение и сертификат мастера могут повысить доверие клиентов и качество предоставляемых услуг.

Суть бизнес-идеи для «компьютерного мастера» заключается в получении прибыли за счет открытия собственного дела по предоставлению услуг ремонта компьютерной техники. По данным ГородРабот.ру, средняя зарплата мастера по ремонту компьютеров в России за 2023 год составила 62 417 рублей.

Люди могут испытывать сложности с настройками, с поломкой компьютера, подключением интернета, роутера, обновлением программ, вирусами, желанием обновить комплектующие и пр. Чем более широким будет спектр компетенций специалиста, тем удобнее будет клиенту.

► Предоставление услуг по диагностике, ремонту и обслуживанию компьютеров и ноутбуков, включая замену комплектующих.

► Помощь клиентам в настройке и использовании компьютерной техники, проведение индивидуальных консультаций и обучающих занятий.

► Предоставление удаленной технической поддержки для клиентов, удаленное устранение неполадок или консультирование по интернету.

► Помощь в установке и настройке программного обеспечения, удалении вирусов.

- ► Предоставление услуг по восстановлению данных с компьютеров и других устройств.
- ► Помощь клиентам в установке и настройке домашней или офисной компьютерной сети.

► Обслуживание мероприятий, подключение проектора, настройка презентаций,

Поскольку все больше людей обращают внимание на ремонт старой техники, качество обслуживания становится ключевым фактором. Уделите внимание профессионализму, скорости обслуживания и вниманию к деталям для удовлетворения потребностей клиентов. Мастер может работать на себя, беря заказы и формируя удобный рабочий график.

На первых порах частный мастер-самозанятый может работать на дому (без наемных работников), в перспективе проект может вырасти до центра сервисного обслуживания, в зависимости от стратегии и финансовых возможностей предпринимателя. В этом случае нужно будет зарегистрировать ИП или ООО, арендовать помещение, нанять персонал.

## **1.2 ХАРАКТЕРИСТИКА ПРОИЗВОДСТВЕННОГО ПРОЦЕССА.**

Основная задача мастера по ремонту компьютеров заключается в надежной и качественной диагностике, ремонте, обслуживании компьютеров и ноутбуков.

Важное условие при старте работ в данной сфере - это наличие соответствующих знаний и навыков. В случае необходимости для обучения основам ремонта компьютерной техники можно закончить специализированные курсы. Стоимость такого обучения варьируется от 1600 до 35000 рублей. Здесь можно изучить структуру и основные составляющие ПК; получить профессиональные навыки работы по ремонту и техническому обслуживанию компьютеров; выполнению работ по сборке и настройке и диагностике компьютеров и пр.

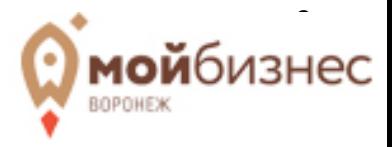

**Производственный процесс** по ремонту компьютеров включает множество этапов, начиная с приема неисправного устройства и заканчивая его тестированием после ремонта. Вот типичные этапы этого процесса:

1. Прием и диагностика. Мастер принимает неисправный компьютер от клиента, проводит первичную диагностику проблемы, выявляет симптомы неисправности и общается с клиентом для получения подробностей о проблеме.

2. Разборка и очистка. После диагностики мастер разбирает компьютер для достоверной оценки всех компонентов, а также для проведения чистки от пыли, замены термопасты и т.д.

3. Замена или ремонт компонентов. В случае выявления неисправных компонентов (например, жесткий диск, оперативная память, материнская плата), мастер осуществляет их замену или ремонт с использованием соответствующих инструментов и профессиональных навыков.

4. Устранение программных проблем. В случае программных неполадок или вирусов, мастер проводит диагностику и устранение проблем, устанавливает необходимое программное обеспечение и обновления.

5. Сборка и тестирование. После всех ремонтных работ компьютер собирается снова, и проводится тестирование, чтобы убедиться, что все компоненты функционируют правильно и проблема устранена.

6. Возврат клиенту. После успешного тестирования компьютер возвращается клиенту, с обязательным объяснением проделанных работ и рекомендациями по дальнейшему обслуживанию или предотвращению подобных проблем.

Каждый из этих этапов важен для обеспечения высокого качества ремонта и удовлетворения клиентов, что играет ключевую роль в успехе и репутации мастера по ремонту компьютеров.

При оформлении расчетов с клиентами важно понимать, что самозанятый оказывает «услугу по ремонту» и с нее платит налог. Стоимость запчастей сюда не входит. Перепродажа товаров самозанятым запрещена, поэтому важно заранее оговорить с клиентом, что приобретение/заказ запчастей в магазине осуществляет сам заказчик.

Для собственной гарантии обязательным является заключение договора ГПХ с заказчиком, в котором прописываются сроки, наименование и стоимость работ. Формы договоров можно найти в интернете (см. ссылку в п. 2.4).

Отдельными значимым направлением деятельности самозанятого мастера является **продвижение** (см. п. 3.6).

# **1.3 ОРГАНИЗАЦИОННЫЙ И ПРОИЗВОДСТВЕННЫЙ ПЛАН.**

**Организационный план** включает в себя широкий спектр направлений, таких как цели развития, организационная структура, финансы, маркетинг и т.д. Самозанятый – это человекоркестр, один выполняющий функции всех этих направлений бизнеса.

**Постановка бизнес-целей** - первый шаг к успешному бизнесу. При этом важно правильно ставить цели, которые легко отслеживать по мере продвижения к их достижению. Одним из самых распространённых способов постановки целей является метод SMART, где цели должны быть конкретными, измеримыми, достижимыми, реалистичными и ограниченными по времени.

Напр., «в течении месяца разместить объявления на 20 ресурсах, опубликовать не менее 12 постов, рассказывающих об опыте с примерами работ, разослать предложение об услугах списку контактных лиц, чем обеспечить ежемесячные заказы и прибыль в размере не менее 50 000р./месяц».

Рабочее время будет распределяется на следующие направления:

► оргвопросы (бизнес-навыки, планирование, ведение оплат в приложении «Мой налог», оформление заказов, переговоры с клиентами) – 20% времени;

► продвижение (построение личного бренда, публикации, ведение социальных сетей, объявлений, рассылок) – 30% времени;

 $\blacktriangleright$  работа по ремонту и профессиональное развитие - 50%.

Учитывая разноплановую нагрузку, важно грамотно составить план работы, чтобы всем направлениям уделялось время. **Производственный план** содержит подробный план действий на неделю/месяц/год и расписывает, какие ресурсы, оборудование, сроки и трудовые силы необходимы для достижения целей.

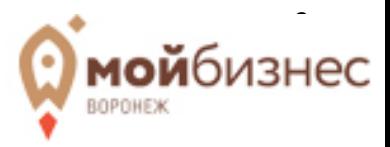

Для создания плана ответьте для себя на вопросы: «Сколько денег я хочу зарабатывать в месяц? Как я собираюсь сделать это? Сколько часов в неделю я буду посвящать своему бизнесу? Сколько услуг в месяц можно оказать?»

Рабочий день мастера по ремонту техники не нормирован. График работы будет зависеть от желания и возможностей самозанятого. Некоторые совмещают основную работу и подработку мастером по ремонту компьютеров. Можно составить расписание так, что в определенные дни недели выполняются разные виды задач.

**На запуск дела в области ремонта компьютерной техники** много времени не нужно. На регистрацию самозанятым придется потратить 15-20 минут. Во время подготовки к запуску необходимо изучить рынок, конкурентов, потребности клиентов.

Для развития навыков можно пройти курсы, изучить обзоры, но главным в работе мастера по ремонту техники будут отработка умений, насмотренность и собственный опыт. Начинающему мастеру для начала можно выполнить задачи по запросам родственников и знакомых. Именно они, как правило, становятся первыми заказчиками, ведь основную сложность составляет наработка клиентской базы. Здесь помогут личные связи, социальные сети, отзывы.

В среднем, ремонт компьютеров может принести доход от 40 000 до 100 000 рублей в месяц. Чтобы увеличить свой потенциальный доход, рекомендуется разрабатывать свои навыки, работать над улучшением репутации и постоянно отслеживать новые технологии и тенденции в сфере ремонта устройств.

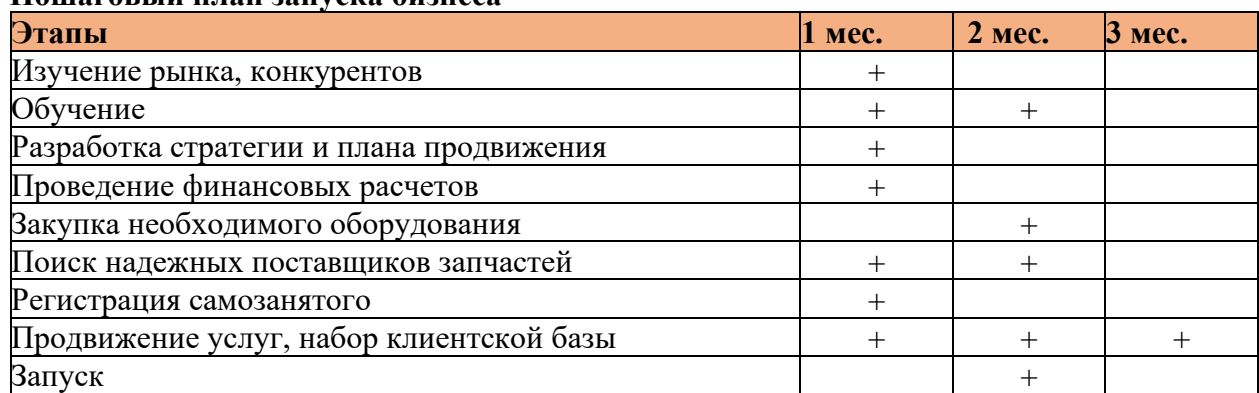

## **Пошаговый план запуска бизнеса**

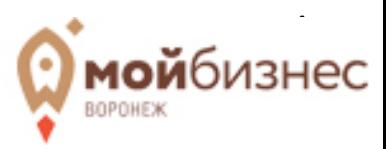

## **II. ОПИСАНИЕ РЕЖИМА «САМОЗАНЯТОСТИ».**

# **2.1 СПЕЦИФИКА РЕЖИМА «САМОЗАНЯТОСТИ», ПРЕИМУЩЕСТВА, ОГРАНИЧЕНИЯ.**

## **ЧТО такое режим «самозанятости»?**

**Самозанятые – физические лица или ИП, осуществляющие профессиональную деятельность самостоятельно, без работодателя и работников, и применяющие специальный налоговый режим «Налог на профессиональный доход»** (ФЗ № 422 от 27.11.2018).

На территории Воронежской области налог на профессиональный доход введен с 1 января 2020 года (Ф3 № 428 от 15.12.2019).

## **КТО может стать самозанятым?**

## **► Физическое лицо или ИП**

На специальный налоговый режим могут перейти все физические лица, а также индивидуальные предприниматели, которые намерены осуществлять деятельность без наемных работников.

## **► Гражданин РФ и стран Евразийского экономического союза (ЕАЭС).**

При этом пользоваться НПД можно вне зависимости от наличия или отсутствия статуса налогового резидента России. Это разъяснение предоставил Минфин России в письме от 20.01.2020 г. № 03-11-11/2644. Главное условие — наличие ИНН.

## **► Граждане с 16 лет**

Зарегистрировать статус плательщика НПД могут не только совершеннолетние граждане, но и лица, которым исполнилось 16 лет. С разрешения родителей или при получении полной дееспособности самозанятым можно стать и в 14 лет.

## **ГДЕ работать и регистрироваться?**

Самозанятость можно оформить **в любой точке России.** Местом ведения деятельности считается регион, в котором находится налогоплательщик или же его клиент. Данную информацию указывают во время регистрации. Регион может не совпадать с местом регистрации и фактическим проживанием самозанятого.

# **ПРЕИМУЩЕСТВА**

**► Легальная работа без статуса ИП.** Доход подтверждается справкой из приложения.

**► Простая регистрация через интернет** без визита в налоговую инспекцию: в мобильном приложении, на сайте ФНС России, через банк или портал «Госуслуг».

**► Нет отчетов и деклараций.** Учет доходов ведется автоматически в мобильном приложении. Считает налог и формирует отчетные документы приложение «Мой налог».

**► Не нужно считать налог к уплате,** он начисляется автоматически в приложении.

Уплата производится ежемесячно, не позднее 28 числа следующего месяца.

**► Не надо платить налоги, если не работал.** Самозанятый платит налоги только с тех денег, которые получил за работу. Если поступлений в этом месяце не было, платить ничего не нужно.

**► Выгодные налоговые ставки:** 4% — с доходов от физлиц, 6% — с доходов от юрлиц и ИП. Других обязательных платежей нет.

**► Онлайн-касса не нужна.** Чек можно сформировать в приложении «Мой налог».

**► Не нужно платить фиксированные взносы на пенсионное страхование**. При желании пенсионное страхование осуществляется в добровольном порядке.

**► Предоставляется налоговый бонус (вычет).** При регистрации предоставляется налоговый вычет – 10 000 рублей. Он списывается постепенно. Рассчитанный налог автоматически уменьшается в особом порядке: если доход получен от физического лица, то вместо 4% надо будет

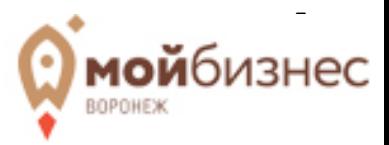

заплатить только 3%; если доход получен от организации или ИП, то вместо 6% надо будет заплатить только 4%. Так будет продолжаться до тех пор, пока не спишется вся сумма вычета.

**► Самозанятость можно совмещать с официальной работой по трудовому договору**. Трудовой стаж по месту работы не прерывается. Работодатель продолжит оплачивать ваш НДФЛ как работника, а доход от неофициальной работы вы декларируете самостоятельно. Зарплата с места работы не учитывается при расчете налога самозанятого: всё отдельно.

**► Самозанятые могут принимать участие в государственных закупках.** Для того, чтобы принять участие в торгах, самозанятому необходимо получить электронную цифровую подпись и пройти аккредитацию на подходящей электронной торговой площадке (ЭТП).

**► Не нужно открывать расчётный счёт.** Все оплаты можно производить наличными или через личный счет. Простой вывод денег для собственных нужд.

**► Небольшой размер штрафов.** Например, за непробитый чек штраф - 20% от суммы, но не менее 200р.

**► Простая процедура закрытия.** Снятся с учета так же просто, как и зарегистрироваться: через интернет, без визита в инспекцию: в мобильном приложении, на сайте ФНС России, через банк или портал Госуслуг.

# **ОГРАНИЧЕНИЯ**

**► Доход за год не должен превышать 2,4 млн рублей.** В случае превышения данной суммы - налог нужно считать по другой ставке.

**► Нельзя иметь наёмных сотрудников.**

**► Нельзя оказывать услуги бывшему работодателю**, с которым были отношения менее двух лет назад

**► Нельзя параллельно использовать другие виды налогового режима.**

**► Запрещенные виды работ** для самозанятых:

**-** деятельность, связанная с добычей и реализацией полезных ископаемых;

**-** перепродажа чужой продукции оптом или в розницу;

**-** реализация подакцизных товаров (алкоголь, табак, бензин) и товаров, подлежащих обязательной маркировке (обувь, лекарства, ювелирная продукция и пр.);

**-** деятельность в интересах другого лица на основе агентского договора, договора поручения и комиссии;

**-** доставка товаров в интересах других лиц (за исключением случаев, когда курьер на НПД использует ККТ).

**► Ограничения по виду деятельности.** Адвокаты, частные нотариусы, арбитражные управляющие, медиаторы и оценщики не могут быть самозанятыми по своему основному виду деятельности. Но они могут оказывать в качестве самозанятого другие услуги, например, печь торты или рисовать картины на заказ. А госслужащие и военнослужащие могут оформить самозанятость, но только для сдачи своего жилья.

# **2.2 ПОРЯДОК РЕГИСТРАЦИИ В КАЧЕСТВЕ САМОЗАНЯТОГО.**

## **Регистрация физлица на НПД**

Процесс регистрации очень прост, занимает не более 10 минут и не требует посещения налоговой инспекции. Есть несколько вариантов регистрации.

**► 1 вариант**

**►** Скачать приложение «Мой налог» на планшет или телефон через AppStore или Google Play (в зависимости от операционной системы устройства).

**►** Заполнить данные:

 $\rightarrow$  указать номер мобильного телефона, подтвердить кодом из СМС;

→ выбрать регион осуществления деятельности;

→ сканировать главный разворот паспорта камерой своего телефона и добавить это фото в приложении, подтвердить данные;

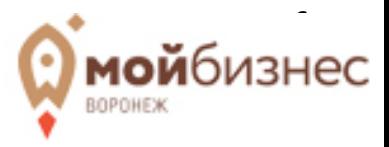

→ сфотографироваться на камеру телефона, чтобы приложение сопоставило ваше лицо и фото в паспорте;

→ подтвердить, что ИНН определён правильно, и завершить процедуру регистрации.

**►** Получить СМС с подтверждением постановки на учёт в качестве плательщика налога на профессиональный доход (НПД), то есть самозанятого.

Уведомление при этом будет сформировано автоматически, дополнительных действий от заявителя не потребуется.

**Выбор вида деятельности.** При регистрации самозанятых в приложении «Мой налог» в строке «Виды деятельности» можно выбрать подходящую категорию. Виды деятельности сгруппированы по направлениям и открываются списками. Если вы оказываете разные услуги, можно выбрать несколько категорий, добавить и удалить можно в любой момент. Если вы не нашли свой вид деятельности, можно выбрать категорию «прочие».

**► 2 вариант.** Через личный кабинет «Мой налог» на сайте npd.nalog.ru.

**► 3 вариант.** С помощью своей учетной записи на сайте «Госуслуг».

**► 4 вариант.** Через мобильное приложение банка или операторов электронных площадок.

**► 5 вариант.** Те, кто испытывает трудности в использовании мобильных приложений, для регистрации могут прибегнуть к помощи сотрудников в банке, в МФЦ или центре «Мой бизнес».

## **Регистрация ИП на НПД**

Зарегистрировать ИП на НПД можно двумя способами: предприниматели могут выбрать НПД на старте бизнеса, либо мигрировать на эту систему с другой.

**► 1 вариант. Если вы являетесь физлицом.**

**►** Чтобы самостоятельно зарегистрироваться как ИП на НПД, сначала можно зарегистрироваться как самозанятое физлицо (см. выше).

**►** После этого нужно подать заявление на регистрацию ИП — и режим НПД применится автоматически. **Регистрация ИП.** Нужно прийти в налоговую инспекцию по месту прописки, заполнить заявление о регистрации ИП, приложить копию паспорта и уплатить госпошлину — 800 р. На электронную почту придет документ о регистрации ИП — выписка из ЕГРИП в формате PDF с электронной подписью инспектора. Свидетельство о регистрации ИП сейчас не выдают.

**► 2 вариант. Если вы уже являетесь индивидуальным предпринимателем.** 

**►** Зарегистрируйтесь в приложении «Мой налог».

**►** В течение 30 дней уведомите налоговую инспекцию о переходе на НПД и отказе от других систем налогообложения.

**►** Дождитесь получения уведомления налоговой.

**►** До 25 числа следующего месяца необходимо сдать декларацию с начала года до момента перехода на НПД.

# **2.3 ПОРЯДОК ОФОРМЛЕНИЯ ПРОДАЖ, ПРЕДОСТАВЛЕНИЯ ЧЕКОВ, УПЛАТЫ НАЛОГА В ПРИЛОЖЕНИИ «МОЙ НАЛОГ».**

**►** При расчетах с покупателем (клиентом) на полученный профессиональный доход необходимо сформировать **чек с помощью приложения «Мой налог».** Это делается путем добавления новой продажи: указать «наименование товара/услуги» и «стоимость». Не имеет значения деньги получены на ваш счет или наличными. Обязательно выбрать кому была оказана услуга: физическому или юридическому лицу - от этого будет зависеть размер налога. После оплаты чек необходимо выслать покупателю.

**►** В приложении также возможно **выставление счета на оплату**, который отправляется покупателю перед оплатой.

**►** Информация о полученном доходе автоматически передаётся в налоговый орган через мобильное приложение. Налоговый орган самостоятельно рассчитает сумму налога, подлежащую уплате, и уведомит Вас через мобильное приложение «Мой налог». Налоговый период – 1 месяц. Оплату налога нужно осуществить до 28 числа следующего месяца.

**►** В случае отмены или ошибки продажу можно отменить («чек сформирован ошибочно»).

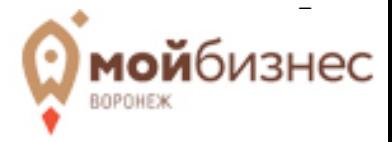

**►** В случае необходимости в личном кабинете приложения можно сформировать справку о постановке на учет, справку о доходах для предоставления по месту требования, подключить уплату пенсионных взносов для увеличения страхового стажа и пенсионных накоплений в добровольном порядке и другие действия по необходимости.

## **► Налог можно также оплатить любым из способов:**

- ► Через мобильное приложение Вашего банка.
- ► Через портал «Госуслуги».
- ► Через любой банк, банкомат, платежный терминал.

► Через поручение банку или оператору электронных площадок на уплату налога от Вашего имени.

# **2.4 ТРЕБОВАНИЯ ЗАКОНОДАТЕЛЬСТВА К САМОЗАНЯТЫМ, ВОЗМОЖНЫЕ ПРОВЕРКИ И ШТРАФЫ.**

Самозанятые граждане, являясь гражданами РФ, обязаны соблюдать все нормы и законы, действующие на территории страны. Таким образом, на них распространяются требования: Федерального закона «О защите прав потребителей» (Закон от 07.02.1992 № 2003-1); Федерального закона от 30 марта 1999 г. N 52-ФЗ "О санитарно - эпидемиологическом благополучии населения", Федерального закона от 21.12.1994 № 69-ФЗ «О пожарной безопасности», различных норм СанПиН, относящихся к вашей деятельности, Кодекса Российской Федерации об административных правонарушениях (ред. от 04 февраля 2021 года); Федерального закона от 31 июля 2020 года № 247- ФЗ «Об обязательных требованиях в Российской Федерации»; ТК РФ, ГК РФ и других.

## **Отличия ИП на НПД от самозанятого физлица**

► ИП, в отличие от самозанятого физлица, может открыть **расчетный счет**. Это иногда может потребоваться, например, арендодатели торговых площадей не могут брать оплату наличными без онлайн-кассы, только через расчетный счет.

► У ИП есть возможность подключить **терминал оплаты (эквайринг)**, чтобы покупатели рассчитывались банковскими картами, а не онлайн-переводами.

► В некоторых случаях бизнесмену необходима **лицензия** (отдельные виды деятельности) или **сертификация** продукции (для продажи в магазинах или на маркетплейсах). Для получения документов нужно быть не просто самозанятым физлицом, а индивидуальным предпринимателем. Виды деятельности, которые не может вести обычное физлицо (например, оказывать услуги медицинского массажа или заниматься пассажирскими перевозками) указаны в п.13 ст.2 ФЗ № 259, п.11 ст.2 ФЗ № 323, ст.12 ФЗ № 99.

► ИП проще работать с контрагентами, их деятельность стала уже популярной и не будет проблем при заключении договоров с поставщиками, арендодателями и т. д.

► Если доход превысит предельную сумму, можно легко перейти на УСН «доходы» и платить 6% с доходов. Физическое лицо будет обязано заплатить налог в размере 13% с превышения максимальной суммы доходов.

## **Проверки контрольно-надзорных органов**

Специальный налоговый режим могут применять как физлица, так и индивидуальные предприниматели. *Если вы являетесь физическим лицом на НПД, не зарегистрированным в качестве индивидуального предпринимателя, то контролирующие органы к вам с плановой проверкой не придут.* Однако закон не освобождает физических лиц от ответственности за несоблюдение обязательных требований, в том числе установленных федеральными законами.

**►** Самозанятые не включены в перечень регулярных проверок контрольно-надзорных органов. Однако, **в случае обращений и жалоб потребителей**, к предпринимателю придут с проверкой.

1. Недовольный клиент. Когда получатель услуг самозанятого окажется чем-то недоволен и напишет жалобу.

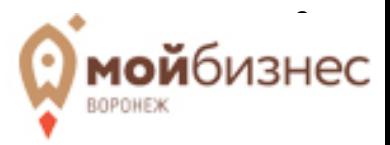

2. Контрольная закупка. В случае подозрений, что самозанятый работает «в черную» и не выдает чеки, инспектора ФНС могут произвести контрольную закупку, сделав заказ как обычный клиент.

**► Проверка счетов.** Налоговики могут запросить данные о поступлении денег на счета самозанятого и сравнить их с тем, что прошло через «Мой налог» (запрос в банк возможен, когда в отношении самозанятого инициирована налоговая проверка). И если налоговая докажет, что это выручка - поступившие суммы будут считаться доходом самозанятого.

**► Подозрение на трудовые отношения.** Самозанятые могут выполнять **разовую работу** для юридических лиц **на основе договора ГПХ.** В случае, если такая работа носит регулярный характер, у ФНС могут возникнуть подозрения о трудовых отношениях и уходе от уплаты взносов за работника. ФНС разработала скоринговую систему, которая анализирует периодичность и источники выплат, взаимосвязь самозанятых, их клиентов и бывших работодателей, после чего организации, имеющие признаки нарушений, попадают в группу риска. Если в ходе проверки договор с самозанятым будет переквалифицирован в трудовой, **нанимателя/работодателя** ждут санкции.

## **Штрафы**

**► Ведение деятельности без постановки на учет** признается незаконной предпринимательской деятельностью. Гражданина, не зарегистрированного в качестве самозанятого или ИП, штрафуют:

**►** за неуплату НДФЛ (НК РФ, ст.122) положен штраф в размере 20-40% от суммы налога;

**►** за неподачу декларации 3-НДФЛ (НК РФ, ст.119, п.1) назначается штраф в размере: 5% от суммы НДФЛ за каждый полный или неполный месяц просрочки, но не менее 1 000 рублей и не более 30%;

**►** за ведение незаконной предпринимательской деятельности (КоАП РФ, ст. 14.1.): от 500 до 2 000 рублей.

Дополнительно налоговая потребует уплатить НДФЛ (13%) с полученных доходов. В подобных случаях граждан рассматривают как индивидуальных предпринимателей, что ведет к повышенным тарифам.

## **► «Самозанятых» штрафуют:**

**►** за нарушение порядка формирования чека или сроков предоставления (ст. 14, ФЗ № 422 от 27.11.2018), которые приравнивают к сокрытию доходов. Штраф за неуплату налога самозанятым  $-20\%$  от суммы за первое нарушение, но не менее 200 р., за повторное  $-$ 100%.

**►** за несвоевременную уплату налога (ст. 11, ФЗ № 422 от 27.11.2018) не штрафуют, а начисляют пени. По 1/300 ключевой ставки за день просрочки.

**►** за сокрытие доходов — отсутствие информации о выручке в приложении «Мой налог»;

**►** за ведение лицензируемой деятельности без специального разрешения (ФЗ №99, ст. 12) штрафуют на 2-2,5 тысячи рублей. Для получения лицензии необходима регистрация в качестве ИП. Физическим лицам на НПД без статуса ИП разрешения не выдают.

#### **Базовые формы договоров и различных документов**

## **► Договор с клиентом**

Чтобы обезопасить себя от недоразумений, лучше заключить договор возмездного оказания услуг с клиентом. Он должен включать следующие моменты: указание сторон договора; четкое описание услуг и порядка их оказания; стоимость услуг, порядок их оплаты; условия переноса/отмены услуг; перечень условий, при которых получение услуг по договору может быть опасным для клиента; согласие клиента на обработку его персональных данных, составленное с учетом требований ФЗ «О персональных данных».

## **► Договор ГПХ между самозанятыми**

Самозанятым лицам закон не запрещает заключать договоры на предоставление услуг друг с другом. Самозанятый не имеет права привлекать для деятельности наемных работников по трудовым договорам, но может привлекать по договору ГПХ другого самозанятого на выполнение

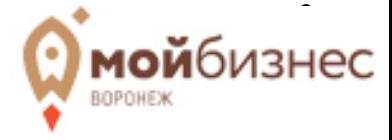

разовых работ. С самозанятыми заключаются гражданско-правовые договоры, в частности, договор подряда, выполнения работ (оказания услуг).

# **► Шаблоны документов**

Для грамотного оформления документации удобно воспользоваться сервисом «Конструктор документов» на сайте МСП<https://мсп.рф/services/constructor/main/>

Здесь можно создавать, редактировать и хранить документы по всем необходимым предпринимателю направлениям в одном месте. Важно, что документы соответствуют законодательству и учитывают последние изменения в отличие от случайных ресурсов в интернете.

*Специалисты Центра «Мой бизнес» готовы оказать консультирование и необходимую бесплатную помощь в регистрации, выборе вида деятельности, продвижении и пр. Центр «Мой бизнес». 394018, обл. Воронежская, г. Воронеж, ул. Свободы, 21, помещ. 1/9. [info@moibiz36.ru,](mailto:info@moibiz36.ru) 8(473)2070100.*

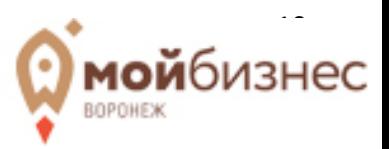

## **III. МАРКЕТИНГОВАЯ МОДЕЛЬ ДЛЯ ДАННОГО ВИДА ДЕЯТЕЛЬНОСТИ.**

## **3.1 ОПИСАНИЕ ПРОДУКТА ИЛИ УСЛУГИ.**

Бизнес-идея «мастер по ремонту техники» требует от самозанятого постоянного самосовершенствования навыков, отслеживания новинок, знания рынка запчастей и пр. Кроме того, эта отрасль становится все более конкурентной, поэтому важно разработать эффективную стратегию маркетинга и предоставить высококачественный сервис, чтобы привлечь и удержать клиентов.

#### **Позиционирование и уникальное торговое предложение (УТП)**

Позиционирование — это разработка стратегии, которая позволит преподнести потенциальным потребителям конкурентные преимущества. По сути — это то, что о вас думают люди; чем вы отличаетесь от конкурентов, ваше УТП.

Предпринимателю нужно выбрать свою нишу для отстройки крупных и мелких конкурентов. Несмотря на большое количество предложений на рынке, качество работ и недобросовестность мастеров, предлагающих свои услуги на рынке ремонта техники, гарантируют успех при грамотной организации и качественном выполнении работ. Предлагая современные решения в ремонте техники, гарантируя качество и честные сроки оказания услуги, начинающий предприниматель сможет найти своего клиента и заработать репутацию.

Данное коробочное решение имеет свою нишу – ремонт и настройка компьютерной техники. Надежность исполнителя с опытом работы, выезд на дом, выполнение сроков реализации проекта и приемлемая цена, могут стать преимуществом мастера. Кроме того, частный мастер выигрывает у мастерских конкуренцию в цене за счёт того, что ему на надо платить аренду, процент директору и колл-центру.

#### **Линейка «продуктов»**

Предприниматель должен для себя определить и описать для потребителя, что именно он продает: чем конкретнее и понятнее будут «продукты», их цена, тем проще продать и купить. Традиционно выделяют пробный, базовый и вип-продукт. Также могут быть «доппродукты», дополнительные услуги.

**Пробный** продукт привлекает покупателя. Обычно это бесплатное или недорогое предложение, предоставляемое потенциальным клиентам, чтобы они могли опробовать продукт или услугу. Например, быстрая удаленная диагностика проблемы и возможное решение. Это может быть бесплатная услуга или предложение о небольшой сумме за анализ проблемы. Это может быть предложением, позволяющим клиенту понять навыки и стиль мастера, прежде чем он закажет полноценный ремонт. Пробным продуктом может быть также полезный список для рассылки за подписку, например, «Шпаргалка по командам сочетанием клавиш» или «10 бесплатных облачных сервисов». Такие продукты формируют образ специалиста, подогревают интерес, увеличивают активность аудитории.

**Базовый** продукт - это основная версия продукта или услуги. Базовый продукт обычно доступен по определенной стоимости, он предлагает набор возможностей, необходимых для удовлетворения основных потребностей клиентов. Например, это может быть диагностика с выездом на дом, разборка и очистка, замена или ремонт компонентов.

**VIP-продукт -** это премиальная или роскошная версия продукта или услуги, предлагаемая клиентам, которые ценят дополнительные преимущества, уникальные функции или персонализированный опыт. VIP-продукты обычно предлагаются по более высокой цене, и они могут включать привилегии: приоритетное обслуживание, регулярное сопровождение.

**Дополнительные продукты -** это дополнительные предложения или функции, которые могут быть приобретены отдельно или в рамках пакета с основным продуктом. Они включают добавочную стоимость и могут содержать дополнения к базовому предложению. Например, резервное копирование данных, настройка сети, консультации по безопасности и многое другое.

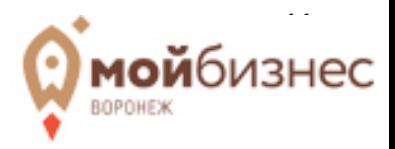

#### **Ценовая политика**

При разработке прайса необходимо провести анализ ценовой политики конкурентов в городе. В целом цены должны быть на уровне рынка и конкурентов вашего уровня. Начинающий специалист ставит нижнюю планку в прайсе, специалист с именем будет брать дороже.

Цена складывается из стоимости работ и цен на комплектующие. При оформлении расчетов с клиентами важно понимать, что самозанятый оказывает «услугу по ремонту» и с нее платит налог. Стоимость запчастей сюда не входит. Перепродажа товаров самозанятым запрещена, поэтому важно заранее оговорить с клиентом, что приобретение/заказ запчастей в магазине осуществляет сам заказчик. Для себя заранее нужно разработать примерный прайс на различные виды работ. Но в процессе рекомендуется обсудить детали ремонта напрямую с заказчиком, чтобы получить конкретную оценку стоимости и сроков, обязательно внести данные и подписать договор до начала оказания услуг.

Цена услуг должна покрывать не только затраты, но и приносить прибыль. Оцените ожидаемый объем продаж за определенный период времени (неделя, месяц, год). Частный мастер выигрывает у мастерских конкуренцию в цене за счёт того, что ему на надо платить аренду, процент директору и колл-центру. Не забудьте про транспортные расходы, расходы на маркетинг и продвижение, учтите затраты на рекламу и привлечение новых клиентов.

**Примерные цены на услуги по ремонту техники:**

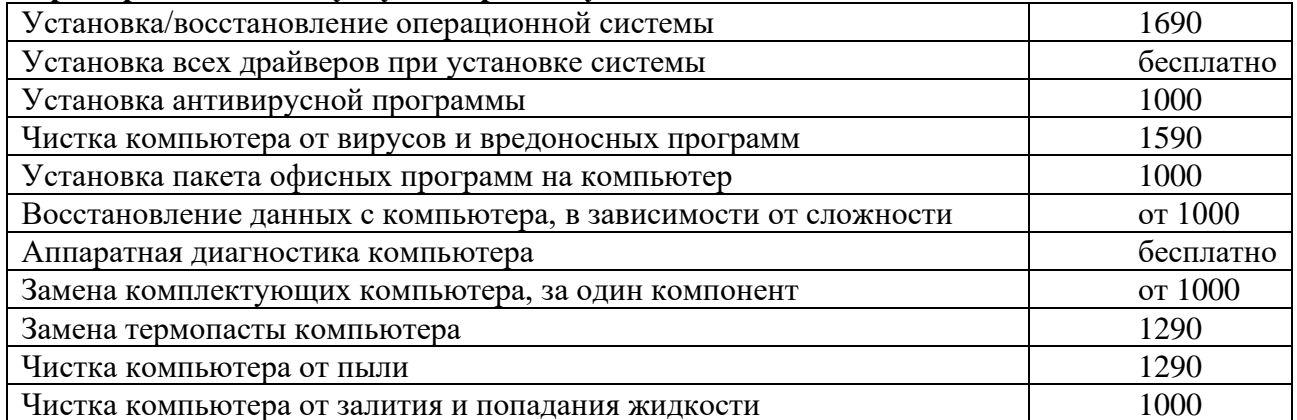

В среднем, стоимость ремонта компьютера может составлять от 1000 до 5000 рублей. Однако, сложная поломка, такая как поломка материнской платы или процессора, то стоимость ремонта может быть значительно выше.

Ремонт компьютеров может принести от 40 000 до 100 000 рублей в месяц. Чтобы увеличить свой потенциальный доход, рекомендуется разрабатывать свои навыки, работать над улучшением репутации и постоянно отслеживать новые технологии и тенденции в сфере ремонта устройств.

#### **3.2 ЦЕЛЕВАЯ АУДИТОРИЯ.**

Определение целевой аудитории (ЦА) – важнейший этап разработки концепции бизнеса, вызывающий сложности у начинающего предпринимателя. Гораздо привлекательнее для себя решить, что клиентами будут «все жители района». Однако понимание потребностей своих клиентов, нишевание и выбор более узкой аудитории позволяют выделится из толпы конкурентов и сделать более ценное предложение.

Целевая аудитория мастера включает в себя различные группы пользователей, которые нуждаются в услугах по обслуживанию компьютеров и информационной техники. Вот несколько потенциальных сегментов ЦА:

**►** Домашние пользователи. Люди, использующие компьютеры в домашних условиях для работы, обучения, развлечений и общения, и нуждающиеся в помощи с настройкой, ремонтом или обслуживанием своих устройств. Преимущественно за услугами обращаются люди старшего поколения, так как более молодые во многих поломках и настройках могут разобраться сами.

**►** Малый бизнес и фрилансеры. Владельцы малого бизнеса, предприниматели и фрилансеры, у которых есть офисное оборудование, но не всегда достаточно ресурсов для содержания IT-специалиста в штате.

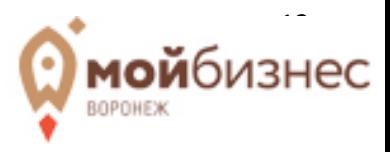

**►** Образовательные учреждения нуждаются в обслуживании большого количества компьютеров, принтеров и другой техники, используемой студентами и преподавателями.

Для грамотного позиционирования самозанятый должен для себя определить, на какие сегменты аудитории он планирует работать. Важно учитывать потребности и предпочтения целевой аудитории, определять их возраст, пол, стиль жизни, уровень дохода, а также географическое расположение. Это поможет мастерской эффективно продвигать свои услуги, создавать соответствующий ассортимент и коммуницировать с клиентами, удовлетворяя их потребности.

## **3.3 АНАЛИЗ РЫНКА И КОНКУРЕНТОВ.**

Для того, чтобы сделать востребованное на рынке предложение, для начала нужно изучить, какие услуги уже есть на территории потенциального рынка; на какие большой спрос; изучить тренды и ниши, где есть потенциал для роста; понять, кто ваши конкуренты – от частных мастеров до сервисов. Определив свою нишу, нужно собрать информацию о специалистах, их ценах, услугах, предлагаемых в этом сегменте. Информацию можно получить на сайтах, по телефону, на «Авито», в соцсетях.

Емкость рынка конкретной территории будет зависеть от количества жителей, платежеспособности населения и представленности конкурентов. Для анализа потенциала рынка на конкретной территории (районе или квартале населенного пункта) удобно воспользоваться ресурсами «Бизнес-навигатор МСП» [\(www.smbn.ru\)](http://www.smbn.ru/), «Инвестиционная карта городского округа г. Воронеж» [\(https://invest-vrn.ru/\)](https://invest-vrn.ru/) или Яндекс-карты. На картах данных ресурсов можно оценить количество потенциальных заказчиков, а также посмотреть отзывы, рейтинги, замечания и ожидания потребителей. На портале «Бизнес-навигатор МСП» можно воспользоваться сервисами: провести анализ рынка и оценку конкурентов на интересующей территории.

Анализ рынка и конкурентов поможет мастеру лучше понять текущую среду, определить свои преимущества и разработать стратегию, чтобы привлечь и удержать клиентов. Собранная информация поможет разработать уникальное предложение, отличающееся от конкурентов, понять уровень цен, разработать план продвижения.

## **3.4 SWOT-АНАЛИЗ.**

SWOT-анализ представляет собой метод оценки сильных и слабых сторон, возможностей и угроз, с которыми сталкивается бизнес или проект.

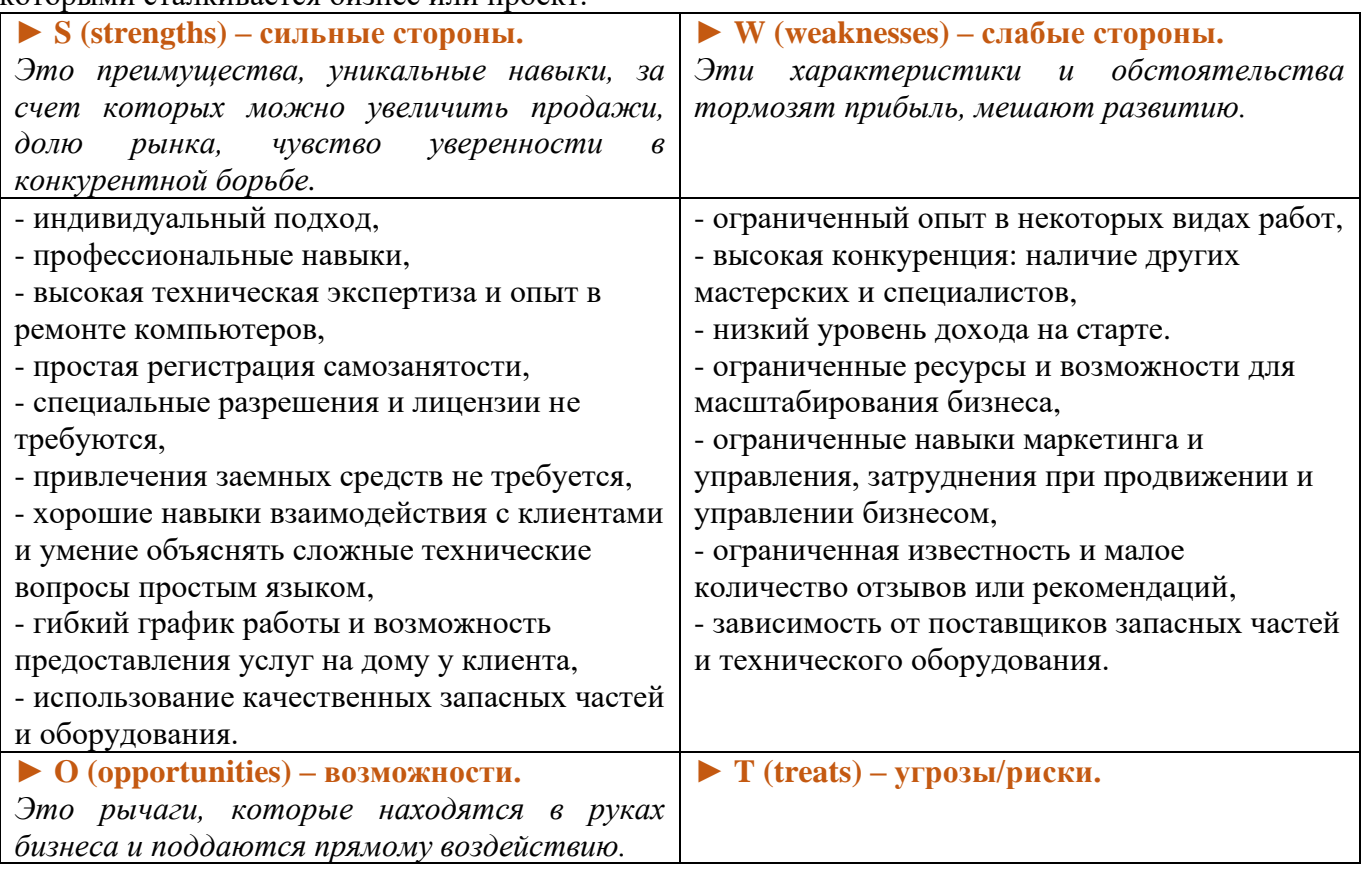

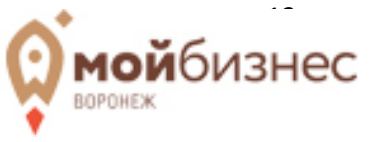

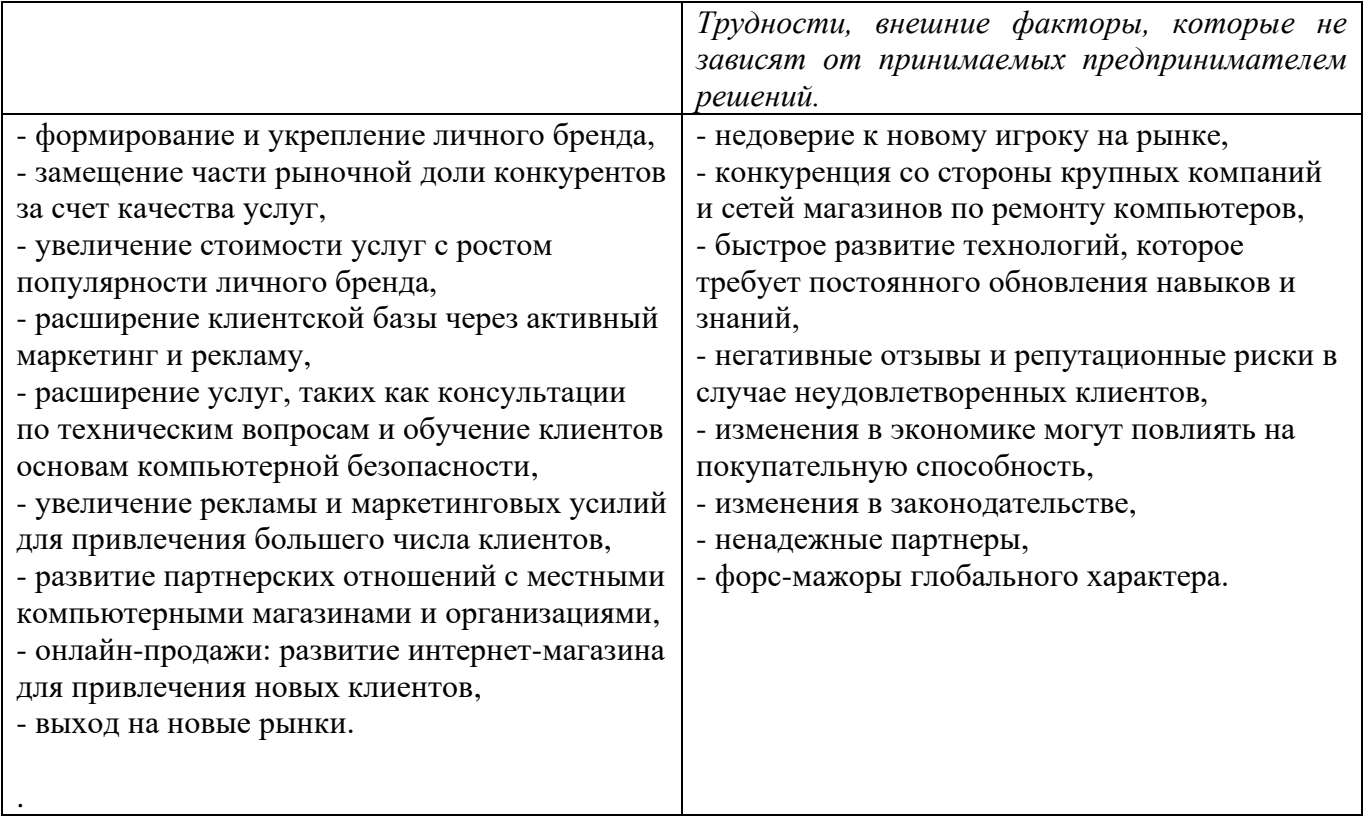

# **3.5 НЕОБХОДИМОЕ ПОМЕЩЕНИЕ, ОБОРУДОВАНИЕ, УПАКОВКА.**

Острой потребности в отдельном помещении для ремонта компьютеров нет. Для старта бизнес-проекта удобно и экономически целесообразно работать на выездах и на дому. Работа на 99% выездная. Арендовать офис имеет смысл лишь в случае, если нет возможности работать дома. Если и снимать офис для компьютерной помощи, то можно самый скромный – 10-12 кв. метров (8000-10 000.р.) или коворкинг в субаренду совместно с другими мастерами-предпринимателями  $(3000-4000 p).$ 

Для решения большинства компьютерных проблем достаточно знаний и навыков. Из оборудования следует предусмотреть: ноутбук (собственный), оборудование для ремонта и диагностики (15 000 р.), запчасти для экстренной замены (12000р.), программное обеспечение для диагностики. Оборудование для ремонта и диагностики включает флешки (4 шт.), жесткий диск, мультиметр, WI-FI роутер DSL, WI-FI роутер опт. Больших финансовых вложений на запуск бизнеса не требуется, поэтому может быть достаточным использование собственных средств.

Запчасти и программное обеспечение для установки клиенту приобретаются заказчиком самостоятельно, поскольку перепродажа товаров самозанятым запрещена. Кроме того, самозанятый платит налог с суммы, полученной от клиента и это будет именно 4-6% «за оказание услуги по ремонту». Этот вопрос заранее оговорить с клиентом, что приобретение/заказ запчастей в магазине осуществляет сам заказчик.

#### **3.6 ПРОДВИЖЕНИЕ.**

В современном мире без продвижения (маркетинга) не обойтись. Как иначе клиент узнает о ваших услугах и уникальных навыках? Построение личного бренда включает в себя определение своих сильных сторон, целей и ценностей, а также разработку стратегии, которая поможет донести эту информацию до аудитории. Продвижение – важная и обязательная часть работы самозанятого (см. п. 1.3). Возможно, именно сейчас кто-то ищет ваши услуги, вводя запросы в интернете или спрашивая знакомых.

#### **Личный бренд**

Личный бренд - это способность человека представить себя уникальным и ценным профессионалом или экспертом в своей области. Это совокупность ваших навыков, знаний, опыта,

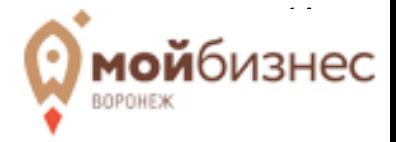

ценностей и личностных особенностей, которые помогают вам выделиться и отличаться от других людей на рынке труда или в своей сфере деятельности. «Личный» - не значит «трансляция личной жизни», а передача ваших личных профессиональных качеств, идей, опыта. Потенциальному покупателю для выбора важно испытать доверие, убедится в том, что ваш стиль ему подходит, поэтому транслируйте, как вы работаете, какие заказы выполняете, как совершенствуете навыки и пр. Для разбавления профессионального контента можно дать и немного информации о любимых книгах, местах, прогулке и т.п.

Главным в формировании имиджа и наработке базы клиентов мастера являются отзывы. Обязательно просите заказчика дать обратную связь.

Удачное развитие личного бренда может принести множество возможностей в карьере, бизнесе или личной жизни, а также помочь добиться успеха и узнаваемости. Однако, важно помнить, что личный бренд должен быть подкреплен качественной работой и собственными достижениями, чтобы быть действительно уникальным и ценным.

#### **Фирменный стиль**

Учитывая специфику бизнеса, разработка нейминга и логотипа нецелесообразна. Сегодня на рынке много недобросовестных компаний, поэтому многие склонны доверять частному лицу по рекомендации, конкретному мастеру. Услуги по ремонту техники частных заказчиков, как правило, продвигаются посредством досок объявления, соцсетей и «сарафанного радио». Более того, наличие названия у компании сигнализирует потребителю не только о надежности бизнеса, но и о дороговизне услуг. Если есть «фирма с именем», логотипом, значит цена услуг будет выше. Лучшим неймингом будут имя-фамилия мастера, зарекомендовавшие себя. Для продвижения в соцсетях и на интернет-досках объявлений используются реальные фотографии мастера. Во всех соцсетях, ресурсах, на рекламных материалах заглавное фото должно быть одним и тем же, чтобы было проще найти.

Из фирменной символики можно выбрать для себя фирменные цвета, шрифт и слоган. Необходимо выбрать цветовую палитру основных и дополнительных цветов, которые будут использоваться в листовках, объявлениях, визитках, сайте, странице соцсетей. Выберите шрифт, который соответствует стилю вашей работы. Рукописный шрифт может придать логотипу индивидуальности, в то время как классические шрифты могут вызывать ассоциации с профессионализмом.

## **Каналы продаж и способы продвижения личного бренда.**

Для успешного развития личного бренда важно установить связь с аудиторией, продвигать свои уникальные качества, делиться своими знаниями и опытом через социальные медиа, в блогах, на конференциях и других платформах. Целесообразно задействовать следующие каналы продаж и продвижения:

- личная страница в соцсетях,
- бизнес-страница в соцсетях,
- сарафанное радио,
- социальные сети (другие группы, люди),
- тематические группы,
- продвижение через партнеров,

- участие в тематических мероприятиях, форумах, конференциях, выставках и ярмарках (см. п. 4.1, Меры поддержки от Центра «Мой бизнес»),

- таргетированная реклама,
- лэндинг или сайт (см. п. 4.1),
- реклама у блогеров,
- традиционная реклама: наружная, в СМИ (см. п. 4.1),
- комментарии в СМИ.

Очень неплохо будет создать свой собственный сайт, чтобы люди могли найти информацию в интернете, причём в этом случае это будут уже потенциальные клиенты, заинтересованные в

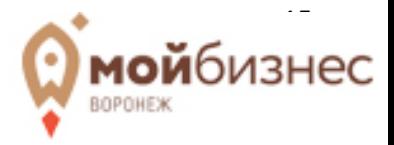

услугах. Чтобы сэкономить, можно сделать сайт-визитку, его разработка обойдётся в 10-20 тысяч рублей, а можно сделать и самостоятельно на бесплатных ресурсах.

Также у целевой аудитории данной услуги есть особенности, которые следует учитывать при проведении рекламных кампаний: потребность в услуге возникает внезапно; у них часто нет возможности найти информацию о вас в интернете (так как он сломался). Исходя из этих объективных особенностей, важно задействовать на следующие источники: бесплатные газеты объявлений; доски объявлений возле подъездов.

В сфере ремонта компьютеров большую роль играет репутация мастера, поэтому важно следить за удовлетворенностью клиентов и не допускать неразрешённых конфликтных ситуаций. Довольные клиенты порекомендуют сервис своим знакомым, а негативный опыт покупателей в виде отрицательного отзыва может доставить немало проблем. Чтобы клиенты чаще оставляли отзывы, достаточно их вежливо попросить об этом, объяснив, что это поможет развитию мастера.

## **Рынки сбыта**

**►** Уровень компьютеризации России один из самых динамично растущих в мире. Сегодня интернетом при помощи самых разных устройств пользуется подавляющее большинство жителей даже в самых отдаленных уголках Воронежской области. Компьютерная техника часто требует ремонта, установки и обновления ПО, тонкой настройки. Спрос на компьютерный сервис растет синхронно динамике рынка электронных устройств. Услуги компьютерного мастера могут быть востребованы в любом населенном пункте Воронежской области: от небольшого городка до столицы Черноземья.

**►** Основными клиентами будут **физические лица**: здесь услуги по ремонту компьютерной техники наиболее востребованы. Каналы поиска информации: сарафанное радио, газеты, объявления, «Авито», специализированные платформы, такие как Яндекс.Мастер При выборе мастера часто обращают внимание на отзывы, оформление канала продаж. Начинать рекламу стоит с «сарафанного радио», социальных сетей и размещения на интернет площадках. Основным каналом продаж предлагается рассмотреть - социальную сеть ВК, ведение группы позволяет максимально подробно (цены, фото) и понятно для конечного потребителя преподнести преимущества. Важно правильно сформулировать свое рекламное предложение для каждого сегмента целевой аудитории и запустить контекстную рекламу.

**►** Потребителями услуг могут быть **корпоративные клиенты**: офисы, небольшие компании. Каналы информирования данной аудитории те же самые, плюс специально оформленное предложение. Чтобы выйти на корпоративных заказчиков, нужно обращаться напрямую в организации, отправлять им свои предложения, подкрепив их рекомендательными письмами.

**►** При локации бизнеса в небольших муниципальных центрах, не стоит забывать про размещение рекламы в близлежащих селах, здесь будет актуально размещение объявлений на информационных досках, в продуктовых и хозяйственных магазинах, распространение визиток по почтовым ящикам, размещение в местных газетах.

**► Госзаказ**. Можно найти крупных заказчиков среди госкорпораций или компаний с госучастием, воспользовавшись комплексной услугой от Центра поддержки предпринимательства Воронежской области по размещению субъектов МСП на электронных торговых площадках. Вся информация о планируемых закупках содержится в «Единой информационной системе в сфере госзакупок» (ЕИС). По закону 223-ФЗ не менее 20% от общего годового объема закупок должно приходиться на малый и средний бизнес, а также самозанятых. Закупка может быть проведена в виде конкурса, аукциона, запроса котировок или запроса предложений. [zakupki.gov.ru](https://zakupki.gov.ru/)

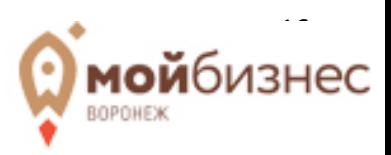

# **IV. МЕРЫ ГОСУДАРСТВЕННОЙ ПОДДЕРЖКИ БИЗНЕСА.**

# **4.1. УСЛУГИ ЦЕНТРА «МОЙ БИЗНЕС» ДЛЯ РЕАЛИЗАЦИИ ВЫБРАННОГО НАПРАВЛЕНИЯ**

#### **Консультационная поддержка**

Консультации оказываются бесплатно по вопросам: государственной и образовательной поддержки МСП; финансовой помощи, получения грантов, действующих программ субсидирования; по вопросам бухгалтерской и налоговой отчетности, юридического сопровождения деятельности; законодательства РФ и других. За поддержкой можно обратиться в Центр «Мой бизнес» по адресу: г. Воронеж, ул. Свободы, 21, помещ. 1/9. Написать на [info@moibiz36.ru](mailto:info@moibiz36.ru) или позвонить по телефону 8(473)2070100.

Также специально для самозанятых создан **телеграмм-канал «Клуб самозанятых**», где можно получить консультацию, узнать актуальные изменения в законодательстве и получить информацию о предстоящих мероприятиях. Ссылка на вступление:<https://t.me/klubsamozanytyx>

## **Образовательная поддержка**

На базе Центра «Мой бизнес» проходят бесплатные обучающие мероприятия: семинары, тренинги, вебинары и мастер-классы от экспертов по наиболее популярным направлениям бизнеса: бизнес-процессы, налоговые режимы, бухгалтерия, юридические вопросы, маркетинг, государственная поддержка, закупки, тендеры, продвижение и прочие.

Ближайшие даты проведения обучающих семинаров можно найти в календаре мероприятий <https://moibiz36.ru/events/> и записаться, используя он-лайн форму.

#### **Информационная поддержка**

Самозанятые могут воспользоваться услугой PR-продвижения в рамках проекта «Я — Самозанятый» для размещения информации в СМИ и социальных сетях.

1. Размещение на информационных ресурсах Центра «Мой бизнес» **интервью с самозанятым** с фотографиями его деятельности, логотипом и активными ссылками с переходом на бизнес-страницы.

2. Создание и размещение **видеоролика** от профессионального видеооператора, включающего самопрезентацию деятельности самозанятого, логотип и активные ссылки с переходом на его бизнес-страницы.

3. **Наружная реклама** на улицах города в рамках проекта «Я - самозанятый!»: баннер размером 3х6 м в едином стиле Центра «Мой бизнес».

4. Запись интервью в эфире региональной радиостанции - специальный блок проекта «Я самозанятый!»

#### **Услуги по продвижению**

- **►** Помощь в создании одностраничного сайта.
- **►** Помощь в разработке фирменного стиля.
- **►** Поддержка в выходе на маркетплейсы.
- **►** Участие в региональных выставочно ярмарочных мероприятиях.
- **►** Участие в региональных и общероссийских форумах.

## **Центр «Мой бизнес»**

394018, обл. Воронежская, г. Воронеж, ул. Свободы, 21, помещ. 1/9. [info@moibiz36.ru,](mailto:info@moibiz36.ru) 8(473)2070100. Сайт: https://moibiz36.ru/ Телеграмм-канал: https://t.me/moibiz36

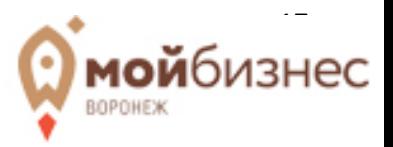

# **4.2 МЕРЫ ГОСУДАРСТВЕННОЙ ПОДДЕРЖКИ ДЛЯ САМОЗАНЯТЫХ.**

## **Финансовая поддержка**

**► Займы от Микрокредитной компании Фонд развития предпринимательства Воронежской области**

**МКК ФРП ВО** выделяет самозанятым гражданам займы по выгодным условиям: всего 5% годовых с максимальной суммой до 500 000 рублей и максимальным сроком до 3-х лет.

Обеспечение варьируется в зависимости от суммы займа:

**► от 50 000 до 100 000 руб.:** обеспечение займа не требуется, либо поручительство физических(ого) лиц(а) или юридического лица;

целевое назначение: на организацию и развитие предпринимательской деятельности самозанятых граждан, осуществляемой в соответствии с требованиями законодательства РФ период деятельности заемщика: без ограничений;

обязательное наличие положительной кредитной истории (просрочки не более 29 дней).

#### **► от 100 000 до 300 000 руб.:**

поручительство физических(ого) лиц(а) или юридического лица;

зарегистрированный и осуществляющий деятельность, доходы от которой облагаются налогом на профессиональный доход, не менее 1 месяца в Воронежской области;

**► от 300 000 до 500 000 руб.:** поручительство физического лица или юридического лица + залог имущества, не менее 50 % от суммы микрозайма, либо поручительство ГФВО до 50 % от суммы микрозайма;

**Перечень документов для займа:**

- Паспорт гражданина РФ

- ИНН

- СНИЛС

- Справка о регистрации в качестве «самозанятого», сформированная с использованием сервиса «Мой налог»

- Реквизиты счета карты

- Выписка с банковского счета (карты). (Обороты за 12 месяцев).

- Документы, подтверждающие величину доходов за текущий и прошлый год (справка о состоянии расчетов (доходах) по налогу на профессиональный доход, сформированная с использованием сервиса «Мой налог».

- Бизнес-план с приложением «Прогноз движения денежных средств» (по образцу МКК).

- Согласие на обработку персональных данных

- Согласие на получение кредитных отчетов и на предоставление информации в бюро кредитных историй

- Анкета (по образцу МКК).

# **Информация и более подробные условия МКК ФРП ВО:**

+7 (980) 538-09-14 (+ все мессенджеры) +7 (473) 280-10-77 [mail@fundsbs.ru](mailto:mail@fundsbs.ru)

## **► Поручительство Гарантийного фонда Воронежской области (ГФВО).**

Если у вас нет или недостаточно залога, поручителем по договорам микрозайма, кредита, лизинга, предоставления банковской гарантии может стать ГФВО.

#### **Информация и более подробные условия**

г. Воронеж, ул. Свободы, 21, пом.1/10. +7 (473) 280-10-77 mail@fundsbs.ru

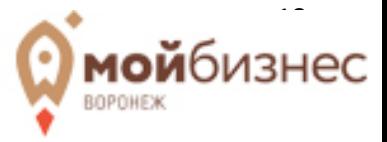

## **► Субсидия на приобретение оборудования**

Субсидия на компенсацию части затрат в размере 35% на приобретение оборудования и инвентаря стоимостью не более 3 млн.руб.

Заявки принимаются управлением развития предпринимательства, потребительского рынка и инновационной политики администрации городского округа город Воронеж по адресу:

394018, Воронежская область, г. Воронеж, ул. Среднемосковская, д. 10, 1 этаж, кабинет 13. Санников Алексей Александрович, т. 8(473) 228-30-39, [aasannikov@cityhall.voronezh-city.ru;](mailto:aasannikov@cityhall.voronezh-city.ru) Фоменко Ольга Витальевна, т. 8(473) 228-37-92., [ovfomenko@cityhall.voronezh-city.ru.](mailto:ovfomenko@cityhall.voronezh-city.ru)

## **► Социальный контракт**

Единовременная денежная выплата до 350 000 рублей на открытие своего дела, срок действия – до 12 мес.

**Для кого:** малоимущие семьи, малоимущие одиноко проживающие граждане и иные категории граждан, которые по независящим от них причинам имеют среднедушевой доход ниже величины прожиточного минимума. Устанавливается она в соответствии с областным законом «О прожиточном минимуме в Воронежской области»

**Как получить:** обратиться в отделы социальной защиты населения по месту проживания, предоставить пакет документов и бизнес-план.

**Подробнее об условиях и требованиях:** средства выделяются на подготовку документов, аренду нежилого помещения, приобретение оборудования, сырья, расходных материалов, ПО, получение образования, продвижение в сети интернет, получение разрешений на торговлю и прочее. Не допускается направление средств на оплату коммунальных услуг, уплату налогов, сборов и иных обязательных платежей.

## **Департамент социальной защиты Воронежской области**

394006, г. Воронеж ул. Ворошилова, 14

Т. (473) 277-18-17, запись на прием (473) 212-68-87,

телефоны "горячей линии" 272-78-14; 212-68-87

Сайт: http://www.govvrn.ru/

• *Государственная социальная помощь на основании социального контракта предоставляется только физическим лицам!*

• *Только после заключения соглашения (подписания социального контракта) с органами соцзащиты гражданин регистрируется в качестве ИП (индивидуального предпринимателя) или в статусе самозанятого (налог на профессиональный доход)!*

#### **Имущественная поддержка**

Предоставляется аренда на льготной основе муниципального имущества, свободного от прав третьих лиц (за исключением права хозяйственного ведения, права оперативного управления, а также имущественных прав субъектов малого и среднего предпринимательства), подлежащего предоставлению во владение и (или) пользование на долгосрочной основе субъектам малого и среднего предпринимательства (в том числе физическим лицам, применяющим специальный налоговый режим «Налог на профессиональный доход»). Ознакомиться с перечнем и порядком оказания данной меры поддержки можно на официальном сайте муниципального образования по месту Вашей регистрации.

## **► Недвижимость по городскому округу г. Воронеж**

Объекты аренды на льготной основе муниципального имущества <https://uizo.voronezh-city.ru/> Контакты: г. Воронеж, ул. Пушкинская, 5. +7 (473) 228-34-86, +7 (473) 255-20-26 [uizo@cityhall.voronezh-city.ru](mailto:%20uizo@cityhall.voronezh-city.ru) **► Инвестиционная карта городского округа г. Воронеж**

<https://invest-vrn.ru/>

Карта создана на основе сервиса Яндекс с указанием мест, объектов, занятых помещений, запросов жителей и пр. Карта имеет удобный пользовательский интерфейс и обеспечивает

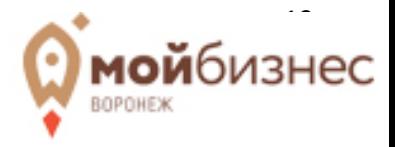

возможность наглядного представления информации об инвестиционном потенциале муниципалитета; предоставления заинтересованным лицам и организациям исчерпывающей актуальной информации о предлагаемых инвестиционных площадках: их площадях, форме собственности, инфраструктурной обеспеченности и пр.

#### **► Недвижимость по Воронежской области**

Объекты аренды на льготной основе муниципального имущества ВО <https://dizovo.ru/> Министерство имущественных и земельных отношений Воронежской Области 394006, г. Воронеж, пл. им. Ленина, д. 12. тел.: (473) 212-73-73, (473) 212-73-67, факс: (473) 277-93-00 dizo@govvrn.ru

## **Поддержка самозанятых от АО « Корпорация «МСП»**

**► Обучающие программы, мероприятия и семинары по различным тематикам** Предстоящие события можно отследить на сайте<https://corpmsp.ru/>

**► Бизнес - Навигатор МСП** - официальный бесплатный онлайн – ресурс для развития малого бизнеса и тех, кто планирует открыть свое дело.

Портал предоставляет доступ к ряду сервисов для предпринимателей, в том числе для самозанятых. Также самозанятые граждане могут воспользоваться сервисами анализа рынка и онлайн-расчета бизнес-планов.

<https://smbn.ru/>

#### **► Цифровая платформа МСП.РФ**

Государственная платформа поддержки предпринимателей, самозанятых и тех, кто планирует начать свой бизнес дает универсальный доступ и персональный подбор: государственных услуг и мер поддержки, онлайн-сервисов для бизнеса, программ обучения и актуальной информации для бизнеса.

https://мсп.рф

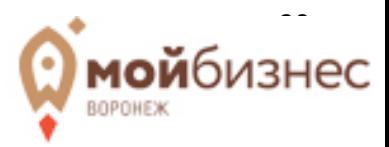

## **V. ФИНАНСОВАЯ МОДЕЛЬ ДЛЯ ДАННОГО ВИДА ДЕЯТЕЛЬНОСТИ.**

Главная цель любого бизнеса — прибыль. Прибыль - это разница между доходами и расходами компании за определенный период времени. Если доходы превышают расходы, компания имеет прибыль, а если расходы превышают доходы, компания испытывает убыток. Важно вести учет финансовых доходов и расходов, чтобы спланировать и контролировать свои финансовые действия.

На этапе запуска своего дела важно определить: на какую прибыль рассчитывает самозанятый, какие есть ресурсы (материальные, временные, денежные), какие будут расходы (аренда, реклама, оборудование и пр.), сколько времени на осуществление профессиональной деятельности, сколько услуг можно оказать в единицу времени и пр.

## **5.1 МОДЕЛЬ ФИНАНСОВОГО УЧЕТА.**

Финансовая модель — таблица, в которой объединяют показатели доходов, расходов, прибыли и показывают связи между ними. Планируя месяц, год, нужно закладывать сколько рассчитываете получить – «план», а по итогам месяца – сколько получили на самом деле «факт». Учитывая эту разницу, следует делать выводы при планировании следующего периода.

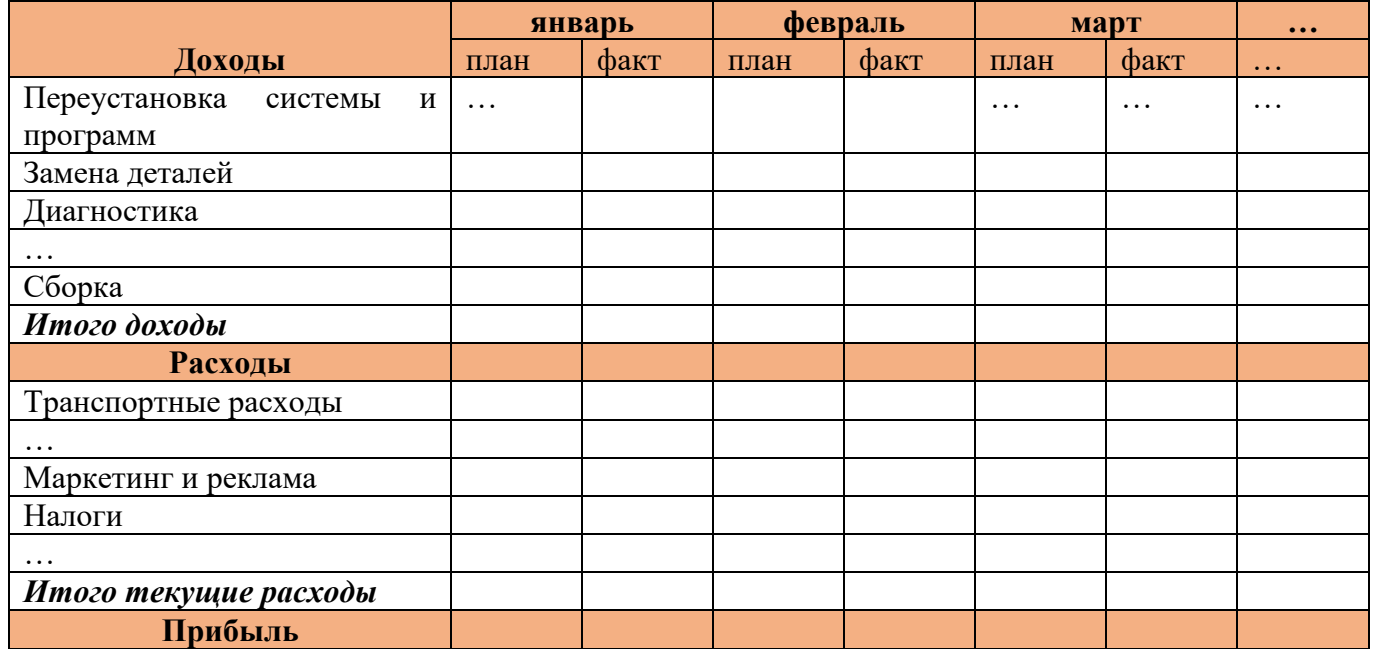

«План» представляет собой прогнозирование доходов, расходов и других финансовых показателей для будущего периода. Он основывается на определенных предположениях и используется как отправная точка для бюджетирования. «Факт» - это фактически достигнутые доходы, расходы и другие финансовые показатели за определенный период времени.

«Доходы» представляет собой сумму денег, полученных компанией от своих операций продажи товаров или услуг. «Расходы» - средства, потраченные компанией на приобретение товаров, оплату услуг, зарплаты, аренду, налоги, проценты по кредитам и другие траты.

Часто начинающие предприниматели всю прибыль расходуют на свои нужды, не вкладывая в развитие. Это приводит к торможению развития, а то и вовсе к убыткам. Как правило, новому проекту нужен год, чтобы «встать на ноги»: необходимо вкладывать в рекламу, саморазвитие, расширение, обновление оборудования и прочее.

Финансовая модель помогает:

- увидеть, какую прибыль получит при текущем уровне доходов и расходов;

- увидеть, за счёт чего можно увеличить прибыль;

- оценить, как изменится финансовый результат, если изменить некоторые показатели например, снизить себестоимость продукции на 5%;

- принимать управленческие решения на основе этих данных.

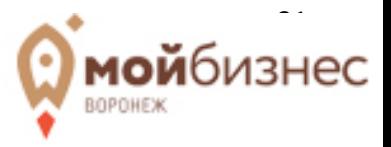

# **5.2 ФИНАНСОВЫЙ ПЛАН.**

Ниже приведен примерный финансовый план при заданных показателях. В каждом конкретном случае рассчитывается индивидуально под специфику, траты, расценки и прочее.

# **ОБЩЕЕ**

## **Основные показатели:**

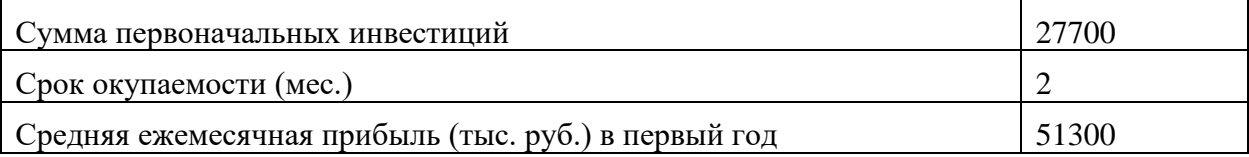

## **Редактируемые показатели:**

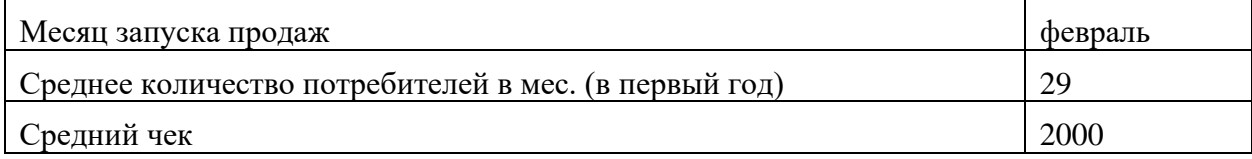

# **ОБОРУДОВАНИЕ/ИНВЕНТАРЬ**

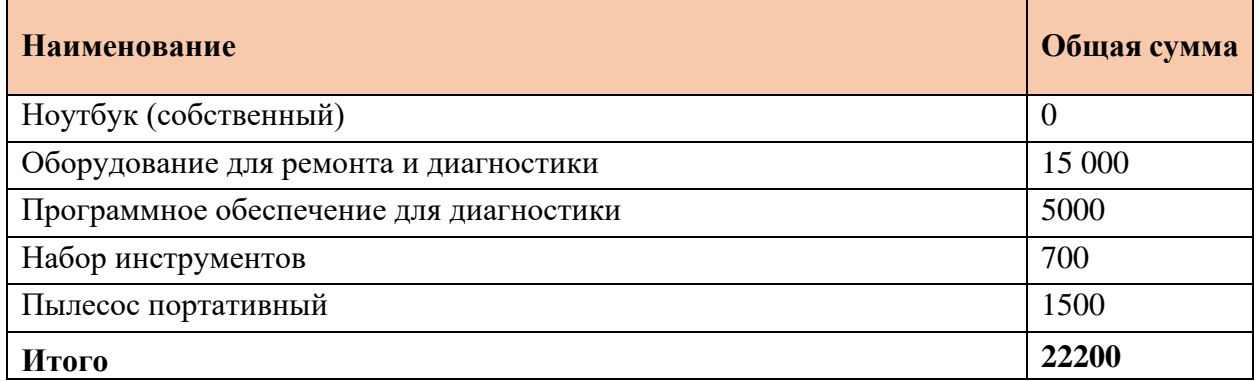

# **ИНВЕСТИЦИИ НА ОТКРЫТИЕ**

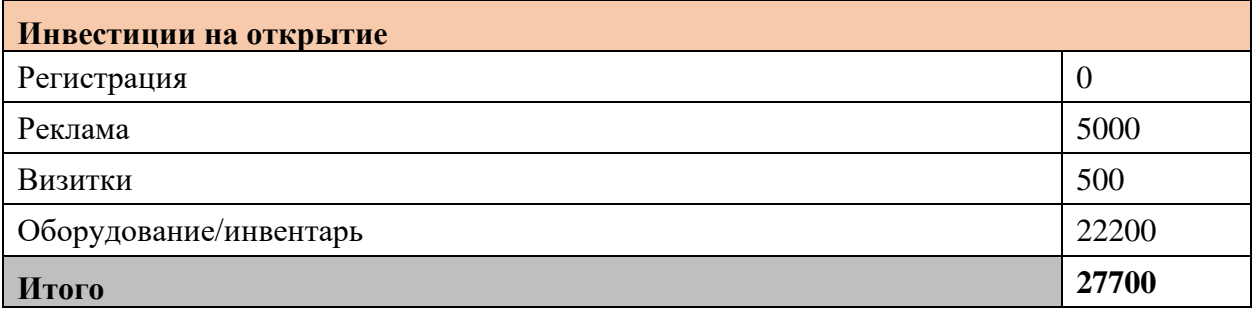

# **ЕЖЕМЕСЯЧНЫЕ ЗАТРАТЫ**

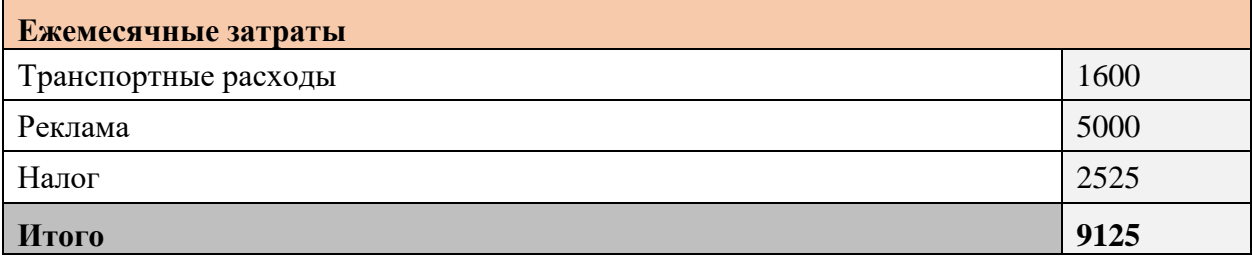

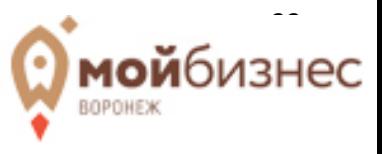

# **Налоговые платежи**

НПД 4-6%, среднее в месяц (с учетом вычета) 2525

# **ПЛАН ПРОДАЖ**

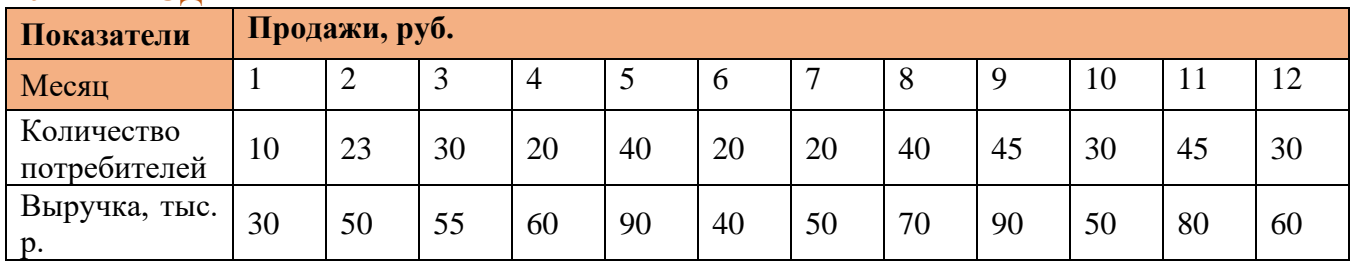

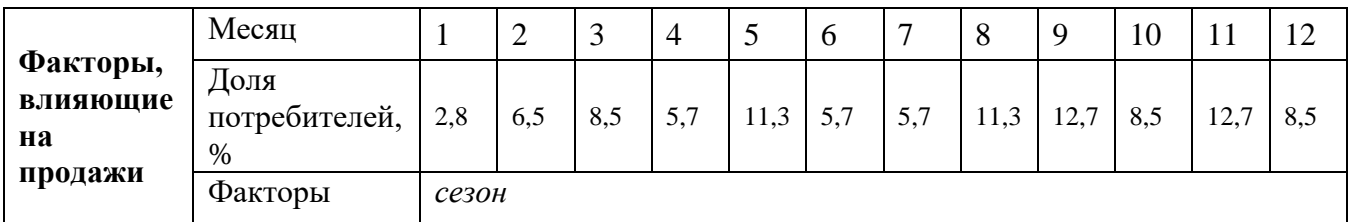

# **ЗАТРАТЫ**

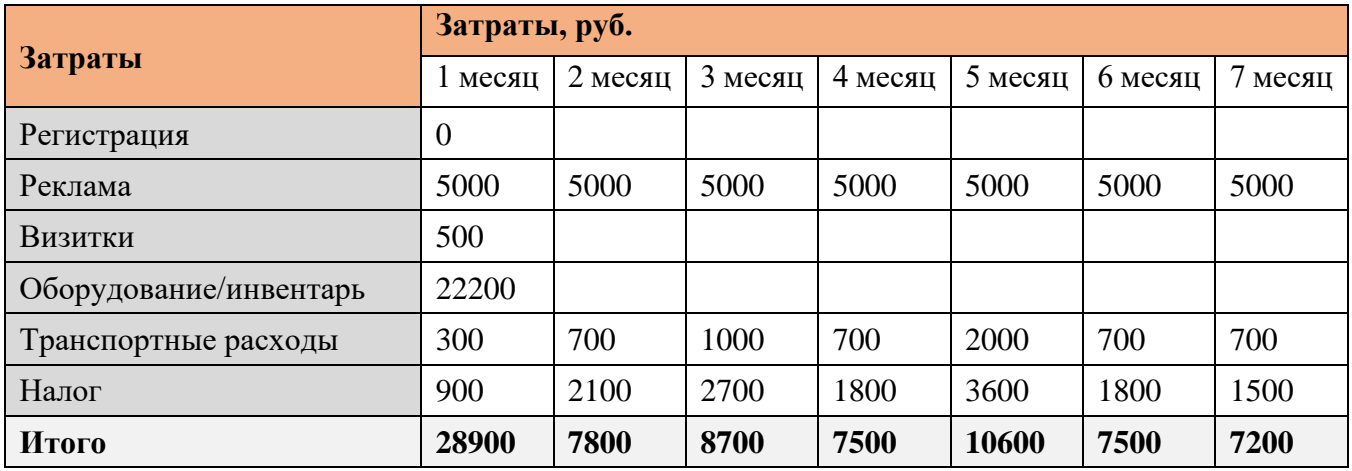

# **РАСЧЕТ ОКУПАЕМОСТИ**

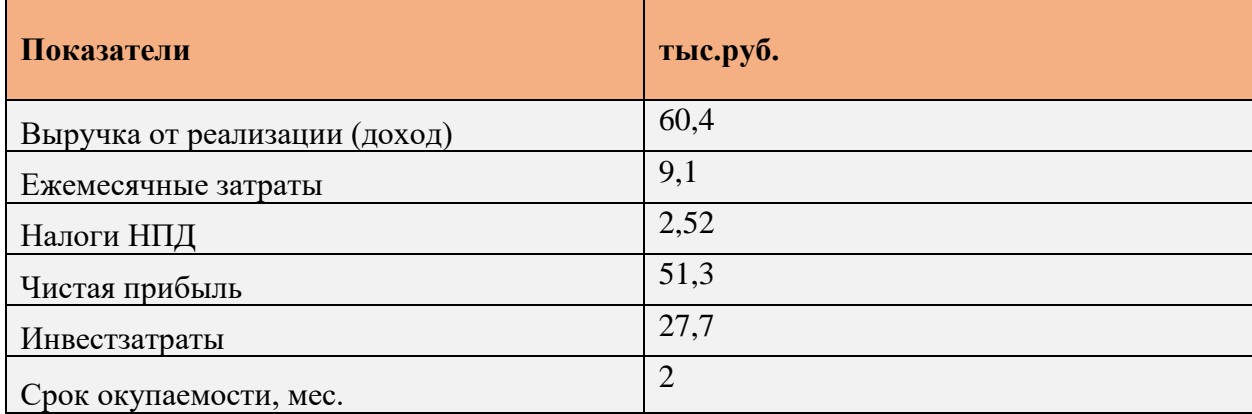

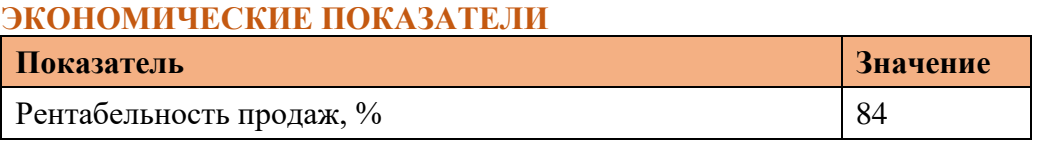

\*Рентабельность продаж= (Чистая прибыль/Выручка)\*100%

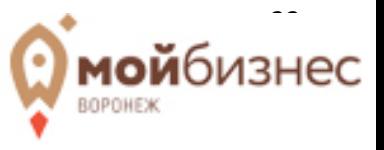